## Package 'listenv'

December 5, 2019

<span id="page-0-0"></span>Version 0.8.0

**Depends**  $R$  ( $>= 3.1.2$ )

Suggests R.utils, R.rsp, markdown

VignetteBuilder R.rsp

Title Environments Behaving (Almost) as Lists

Description List environments are environments that have list-like properties. For instance, the elements of a list environment are ordered and can be accessed and iterated over using index subsetting, e.g. 'x <- listenv(a = 1, b = 2); for (i in seq\_along(x))  $x[[i]] < x[[i]] \land 2$ ; y <- as.list(x)'.

License LGPL  $(>= 2.1)$ 

LazyLoad TRUE

URL <https://github.com/HenrikBengtsson/listenv>

BugReports <https://github.com/HenrikBengtsson/listenv/issues>

RoxygenNote 7.0.2

NeedsCompilation no

Author Henrik Bengtsson [aut, cre, cph]

Maintainer Henrik Bengtsson <henrikb@braju.com>

Repository CRAN

Date/Publication 2019-12-05 21:40:02 UTC

### R topics documented:

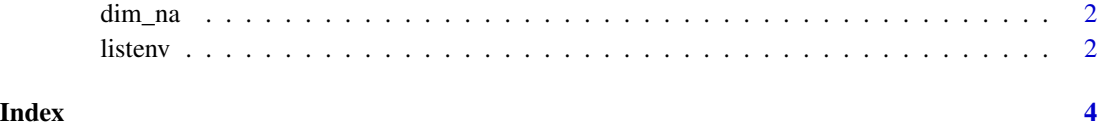

<span id="page-1-0"></span>

#### Description

Set the dimension of an object

#### Usage

dim\_na(x) <- value

#### Arguments

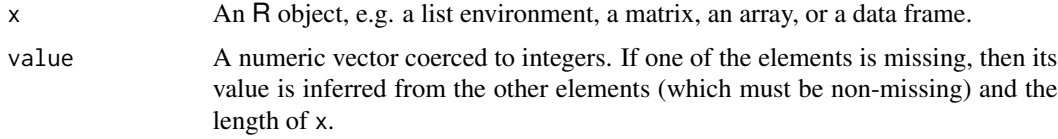

#### Value

An object with the dimensions set, similar to what  $dim(x)$  <-value returns.

#### Examples

 $x \le -1:6$  $dim\_na(x) \leq c(2, NA)$  $print(dim(x))$  ## [1] 2 3

listenv *Create a list environment*

#### Description

Create a list environment

#### Usage

listenv(...)

```
as.listenv(...)
```
#### Arguments

... (optional) Named and/or unnamed objects to be assigned to the list environment.

#### listenv 3

#### Value

An environment of class listenv.

#### Examples

```
x \le - listenv(c = 2, a = 3, d = "hello")
print(names(x))
names(x)[2] <- "A"
x$b < -5:8y \leftarrow as.list(x)str(y)
z <- as.listenv(y)
```
# <span id="page-3-0"></span>Index

as.listenv *(*listenv*)*, [2](#page-1-0)

dim\_na, [2](#page-1-0) dim\_na<- *(*dim\_na*)*, [2](#page-1-0)

listenv, [2](#page-1-0)